day28 ABAB Due Monday 10/18/21

Write a program that prints the numbers from 31 to 132 using a for loop. But for multiples of seven print "A" instead of the number and for the multiples of six print "B". For numbers which are multiples of both seven and six print "AB".

In Python when you want to do an if statement with two parts, you can use the keyword "and" like this:

if  $x \, \frac{1}{6} \, 7 == 0$  and  $x \, \frac{1}{6} = 0$ :

You will need this to get your program done.

Requirements:

- Put your name in a comment at the top of your program for good measure.
- Name your program day 28.
- You must go through all of the numbers from 31 to 132 inclusive using a for loop.
- Print a tab between each number (that's "\t" if you didn't remember.)
- You will use the % command and one or more if/elif/else statements.
- Print out the information in six columns as shown below.

Sample output:

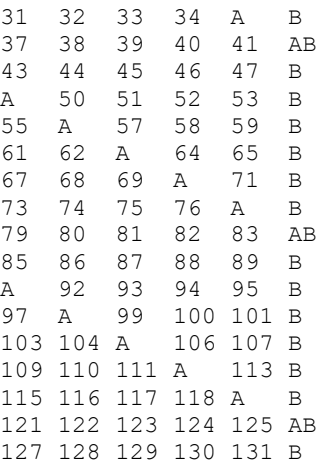